## Settings in control file, TM-R-script, and GUI

General expressions and explanations used in the tables below:

- 1. **cal. yr**: Calendars year , e.g. 1700-2100 .
- 2. **sim. yr**: years from start of simulation (1-401)
- 3. **real coordinates**: coordinates of simulation area in meters
- 4. **relative coordinates**: grid cell i and j, starting from 1
- 5. **Control file:** All settings needed to run the TreeMig application/exe are compiled in the control file. This file can also directly be manipulated. But caution: this is errorprone!
- **6. Stockability**: whether trees are allowed to grow (1) or prevented (0) by human land use (e.g. settlements, agriculture…), or by abiotic conditions except climate (e.g. water bodies, rocks, glaciers…)
- **7. Bioclim file:** Input file containing all yearly bioclimatic input data. Calculated from temperature, precipitation, soil conditions, slope and aspect. Format: x,y,time, DDsum, WiT, DrStr. Located in folder "R".
- 8. **Other drivers:** Besides Bioclim also a few other drivers can be used: disturbance intensity, drought relevant for germination, browsing pressure and nutrient content. They are either read in, then they are additional columns in the Bioclim file, or they are set to values constant over time and the grid.
- 9. **Output**: files containing the time, location and values of output variables. Format: x , y, time, values of variable for the species. .txt or netcdf (nc4). Outputs are the states (numbers of trees per species and height class in a grid cell and at a time point) converted to certain variable, e.g. total biomass per species in the grid cell and at a time point, either per patch size (833 m2) or ha.
- 10. **Statefile**: the entire state of the simulation is written out and stored at defined times. These statefiles can then be read in again in a new simulation, and this simulation is started at exactly this state. Can and should be used for security: in case a long simulation crashes, not only the results up to this time are saved in the output files, but also the exact state at the last time point when the file was written out was, is available for restarting the simulation from then on. The statefile grid and time must match in the grid with the grid and start time of the simulation.
- 11. **Boolean Constants**: **T** for true or **F** for false
- 12. **Coordinates of input data**: eventually in m. But TM package and GUI translate them from any coordinate system to m.
- **13. Inoculation:** During a given, normally short, time at the start of the simulation a fixed small amount of seeds is distributed in all cells in predefined grid cells, and there is no seed dispersal from seed production. This is done to allow a simulation start from scratch. Without seeds, not trees would grow. After the inoculation, the normal seed production and seed dispersal is switched on and the fixed seed input off.
- **14. Spinup:** simulation until start of different simulation experiments. Usually from bare ground, with a short inoculation period, until an equilibrium is reached under standard conditions.
- 15. **Stochastic (T) or deterministic (F) seed dispersal:** The dispersal kernel can be interpreted as fraction of seeds always landing in a certain cell (determininistic,fast),

or as a probability for a single seed to land there (stochastic, slow). Makes a difference for small seed numbers.

- 16. **Fast Fourier Transform (FFT) for dispersal:** For large grids and big kernels, brute force evaluation of the dispersal convolution, i.e. determining the seeds reaching each cell from each other cell, can be very time consuming. In these cases, the use of the Fast Fourier Transform for the dispersal is much more efficient (Lehsten et al., 2019).
- **17. Seedbank dynamics:** Seed bank dynamics consists of seed input, seed survival and germination, updating the seedbank of the previous year. If seedbank dynamics is not simulated, the seeds arriving at the cell in the current year are killed after germination, so no seeds from the years before are kept.
- 18. **Seed antagonists**: Optionally, species specific antagonists, e.g. seed predators or seed pathogens, harming the seedbank, can be included. Then, their population dynamics is explicitly calculated, with the following SeedAnta… rates.
- 19. **Seed carrying capacity**: As an alternative to explicit calculation of seed antagonists, a restriction of seeds (carrying capacity) in the seedbed is included, which is modeled by a logistic model with the parameter carrying capacity as the maximum value of seeds in the seedbed. The restriction acts on each species separately, but the parameter is the same for all species.
- 20. **Boundary condition of simulation area**: What happens to seeds going over the edge of the simulation area? They can be just lost or enter the simulation area at the opposite side.
- **21. Immigration file:** Specifies which species enter the simulation area where in which periods. Format: txt file, in each line one species in seam sequence as in species parameter file. One row: species name, number of immigration events, then for each of the immigration events year, lat, lon, sim.yrs and relative coordinates.
- 22. **Clumping**: The clumping factor (facvar) for the light frequency describes how narrow the assumed distribution of densities of leaf area is, which goes back to the assumed spatial distribution of trees. The clumping factor thus influences strongly the distribution of light. 1 corresponds to a random spatial distribution of leaf area, i.e. a Poisson distribution of the densities per patch area. Facvar: 0 corresponds to a uniform spatial distribution and values >1 to clumped spatial distributions. Normally set to 1.

## In Control file (and GUI)

In the TM-R-script, the settings can be set or changed by ctr\$setOption(Variable name in first column in this table, value), e.g. ctr\$setOption("startYear", 1700)

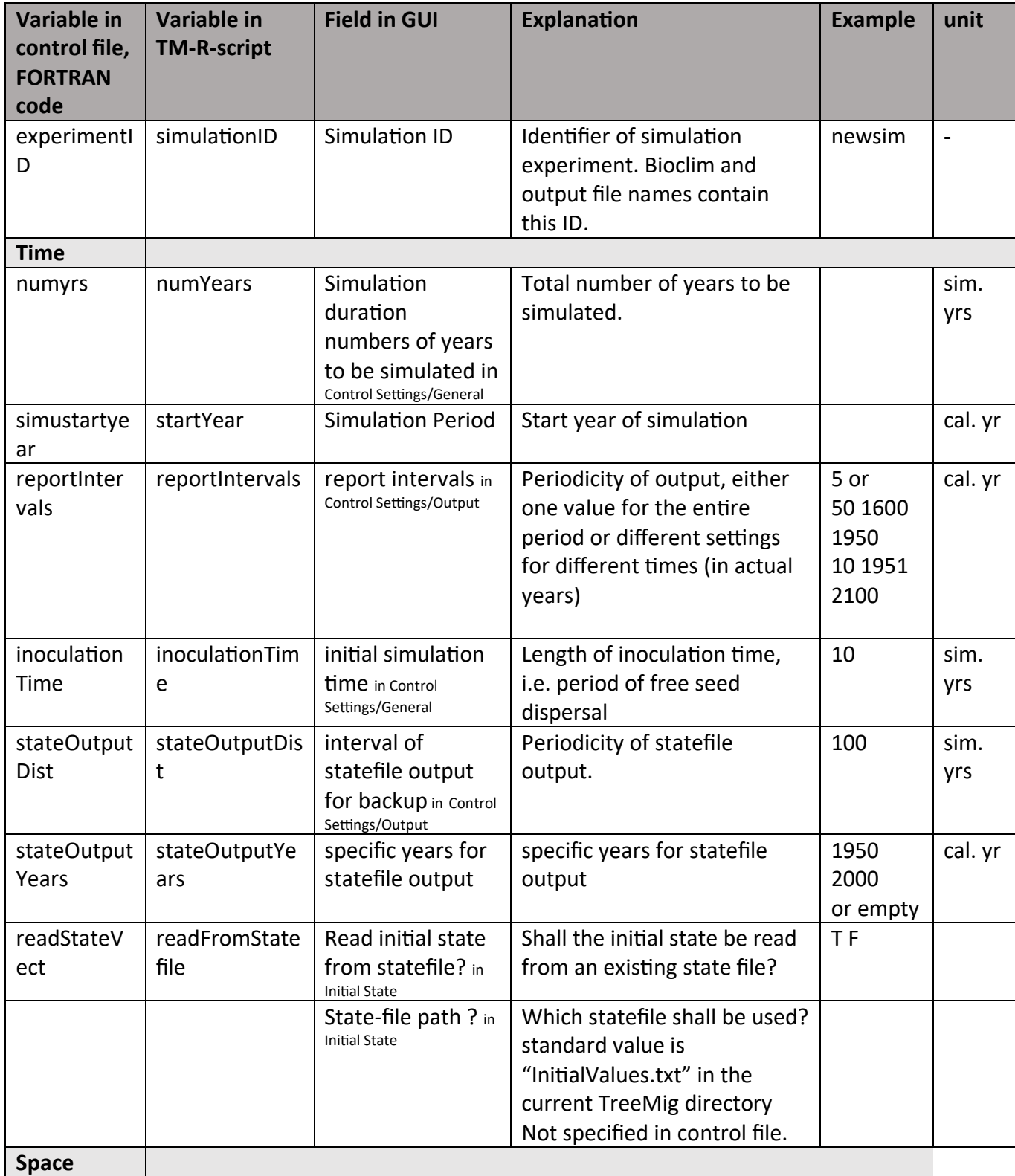

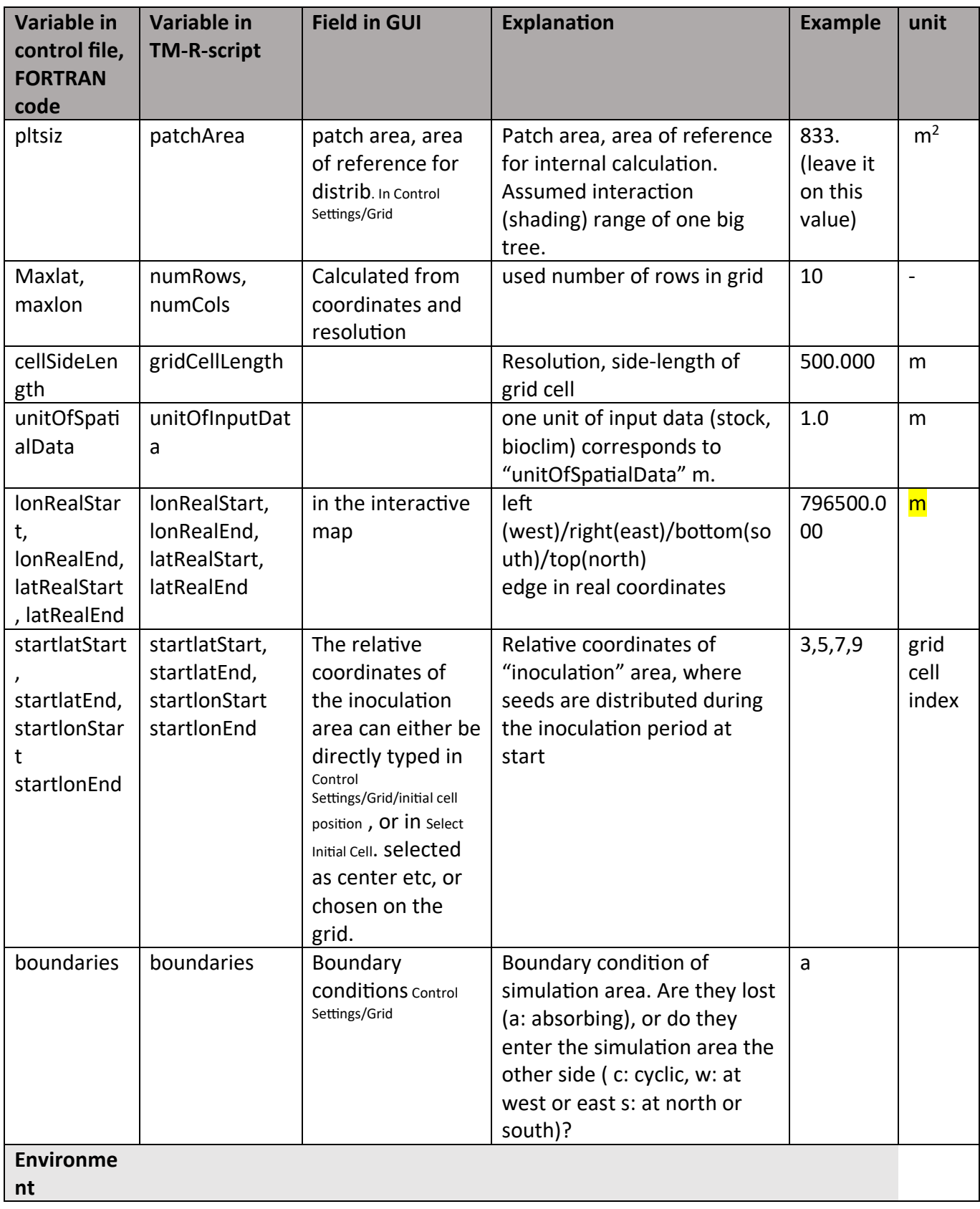

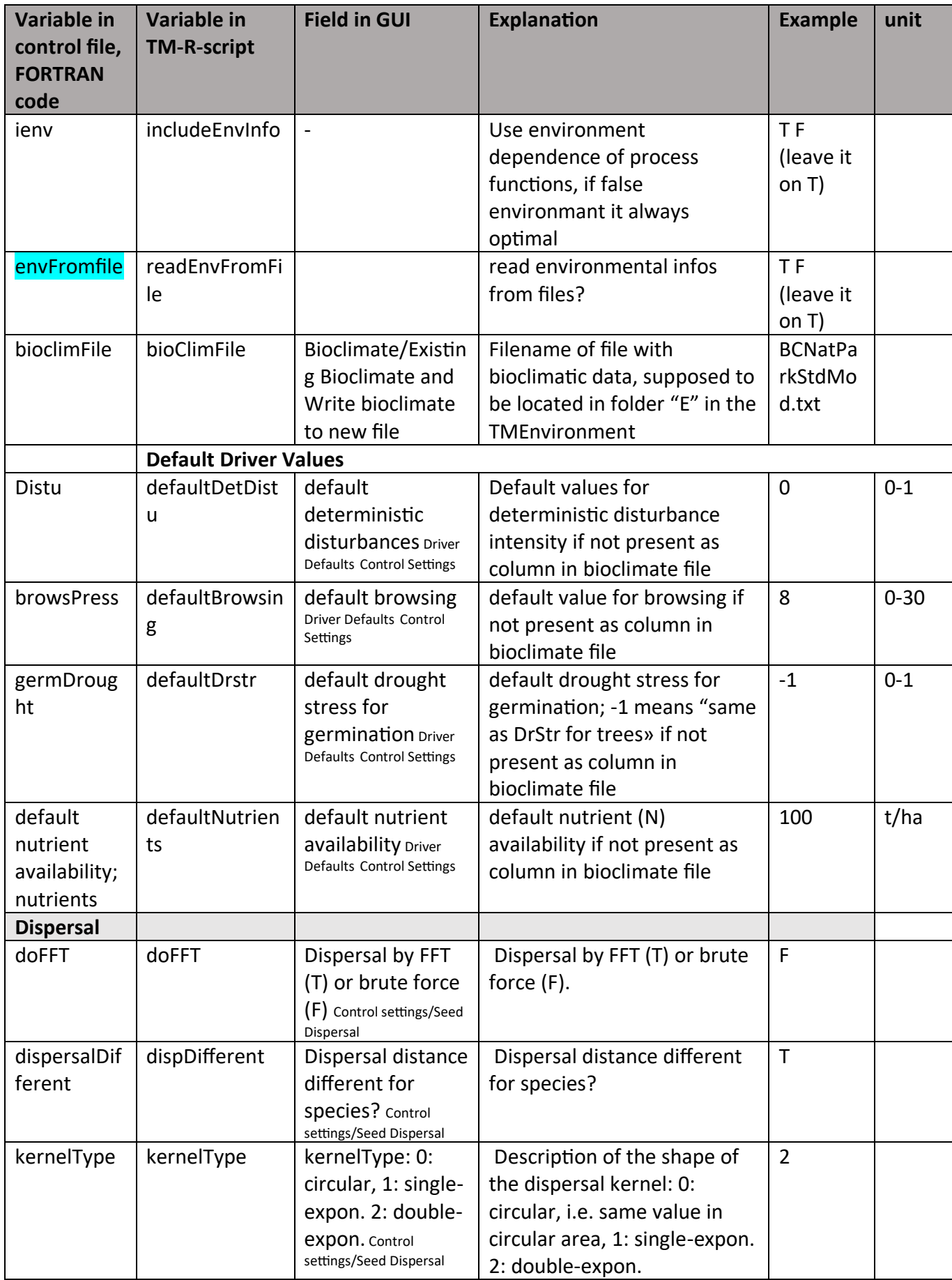

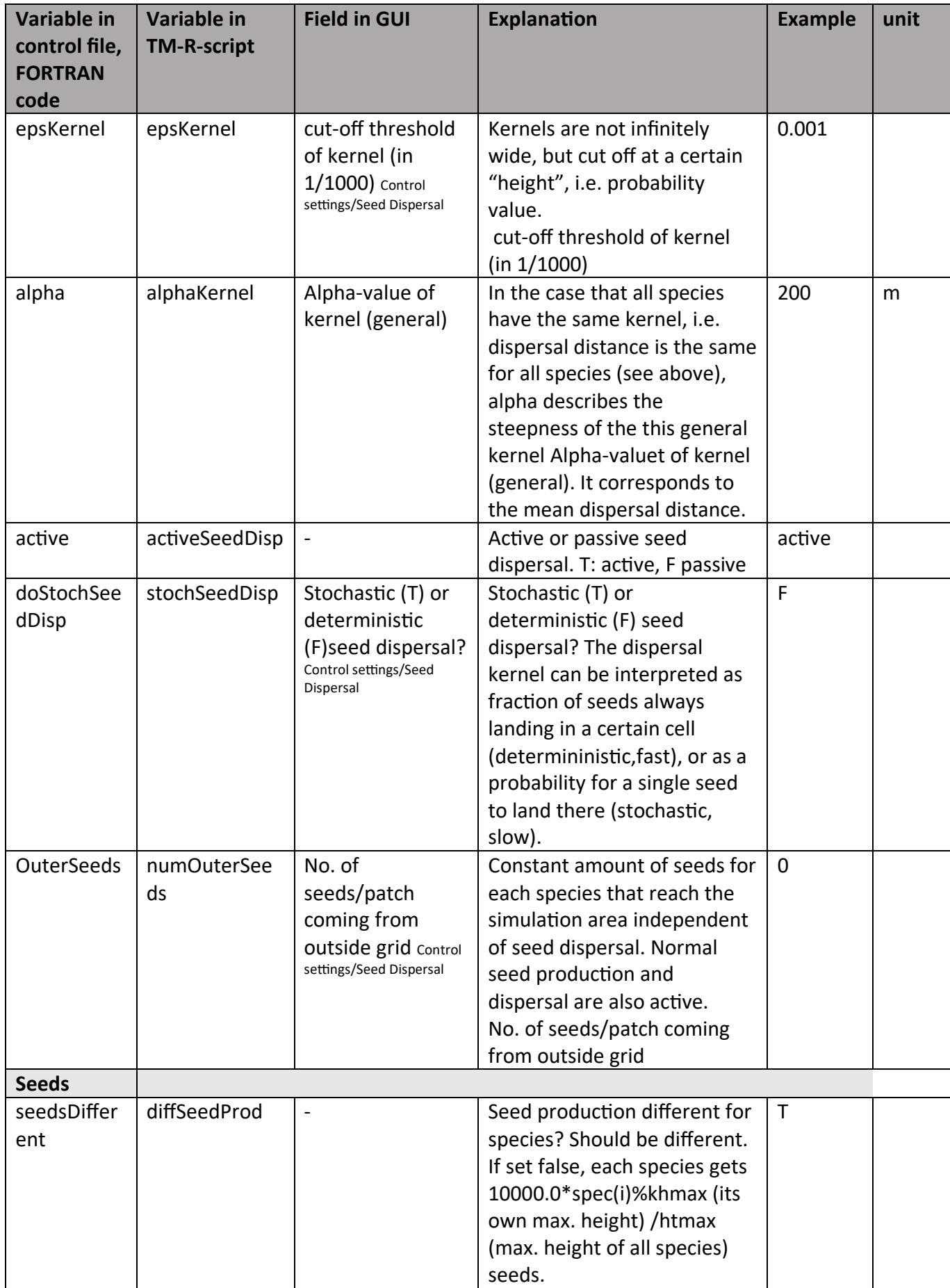

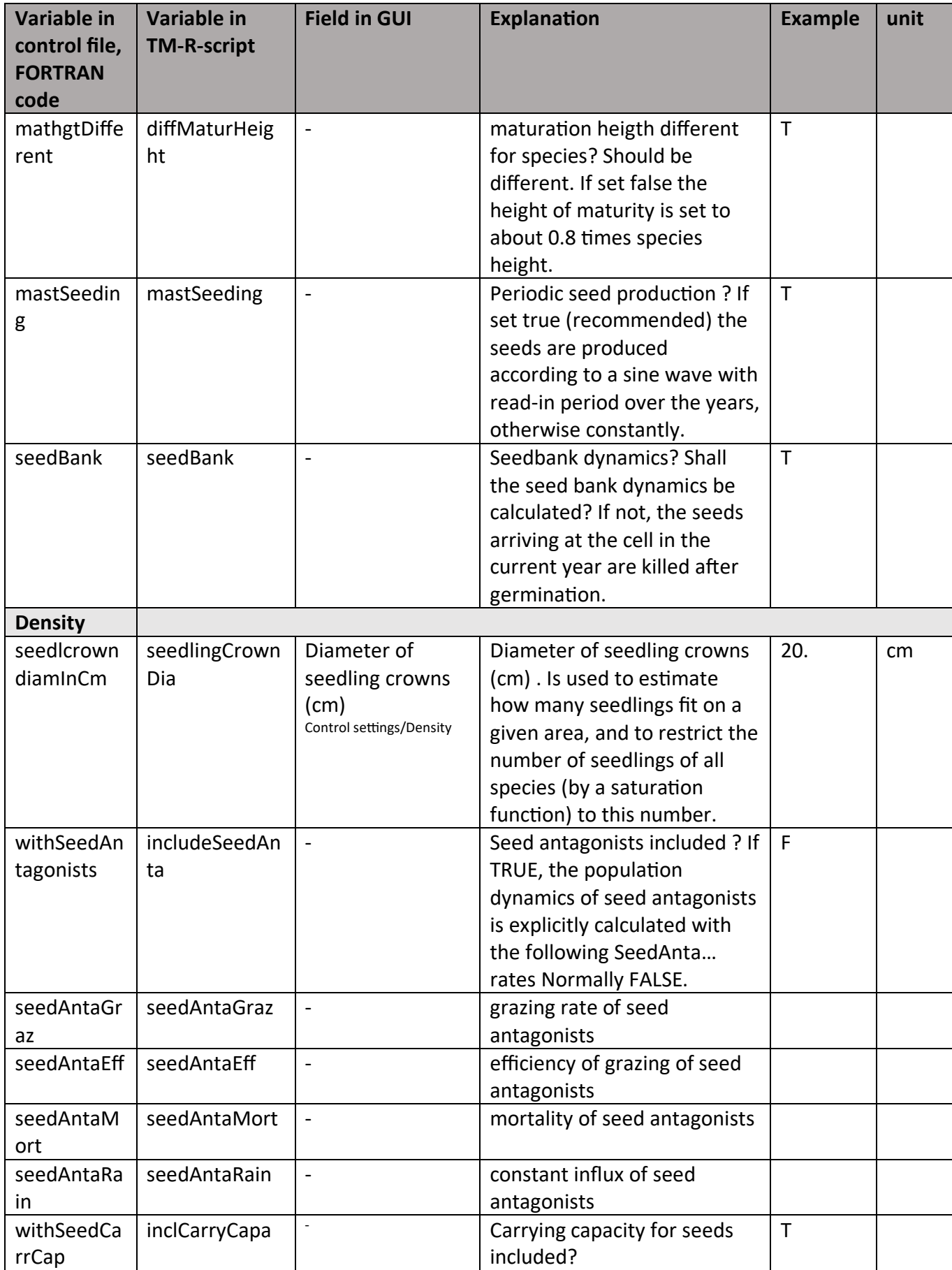

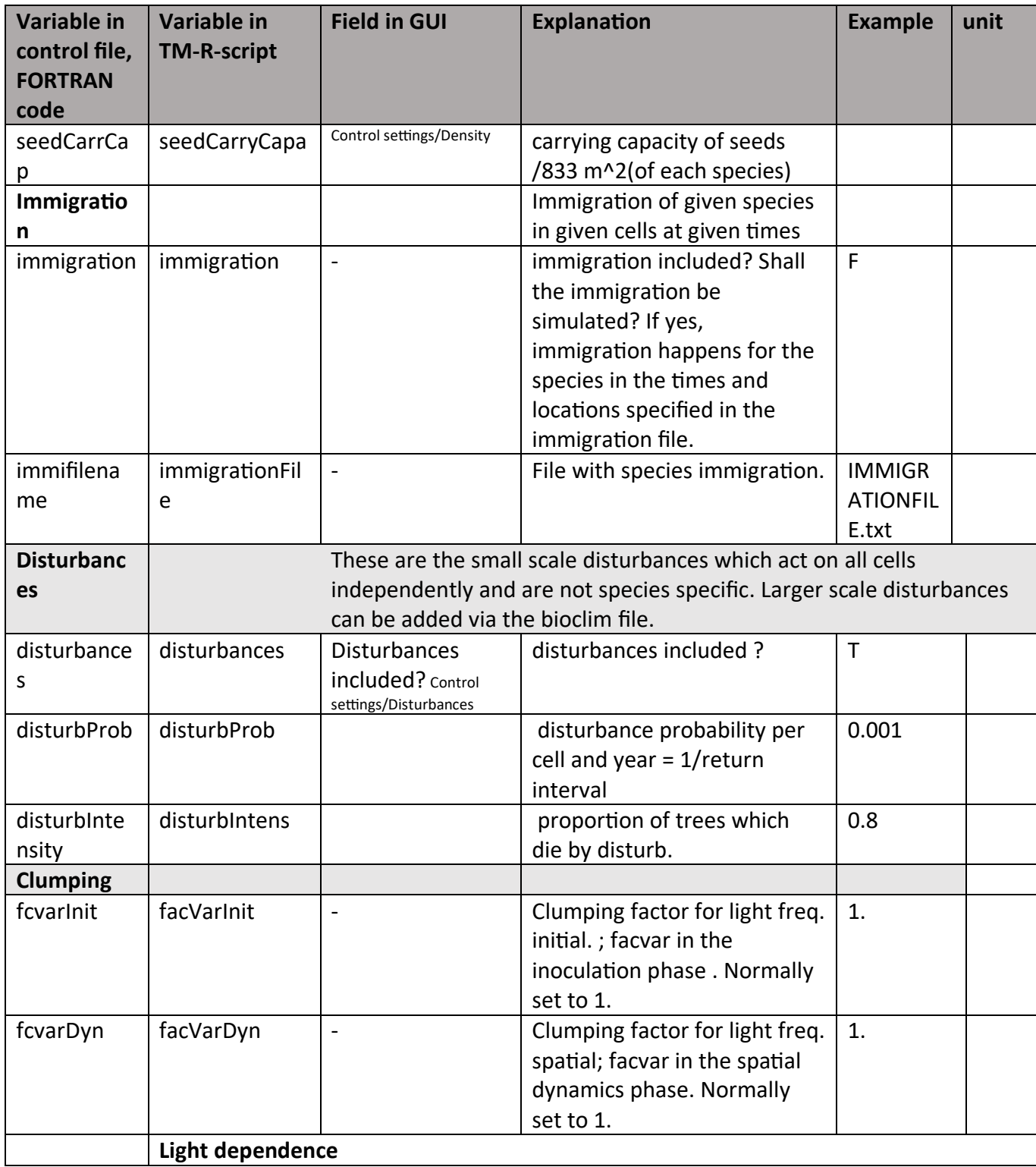

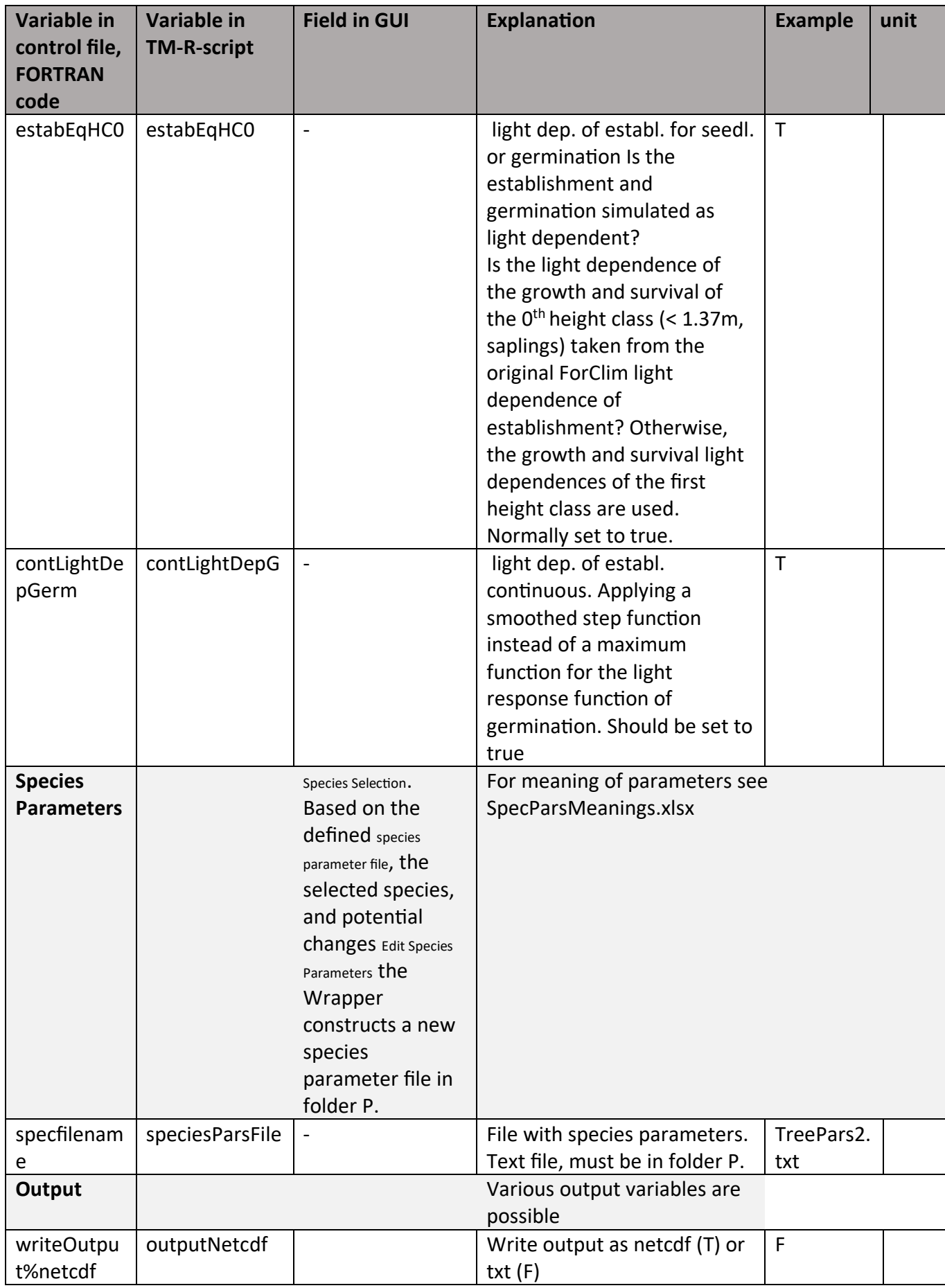

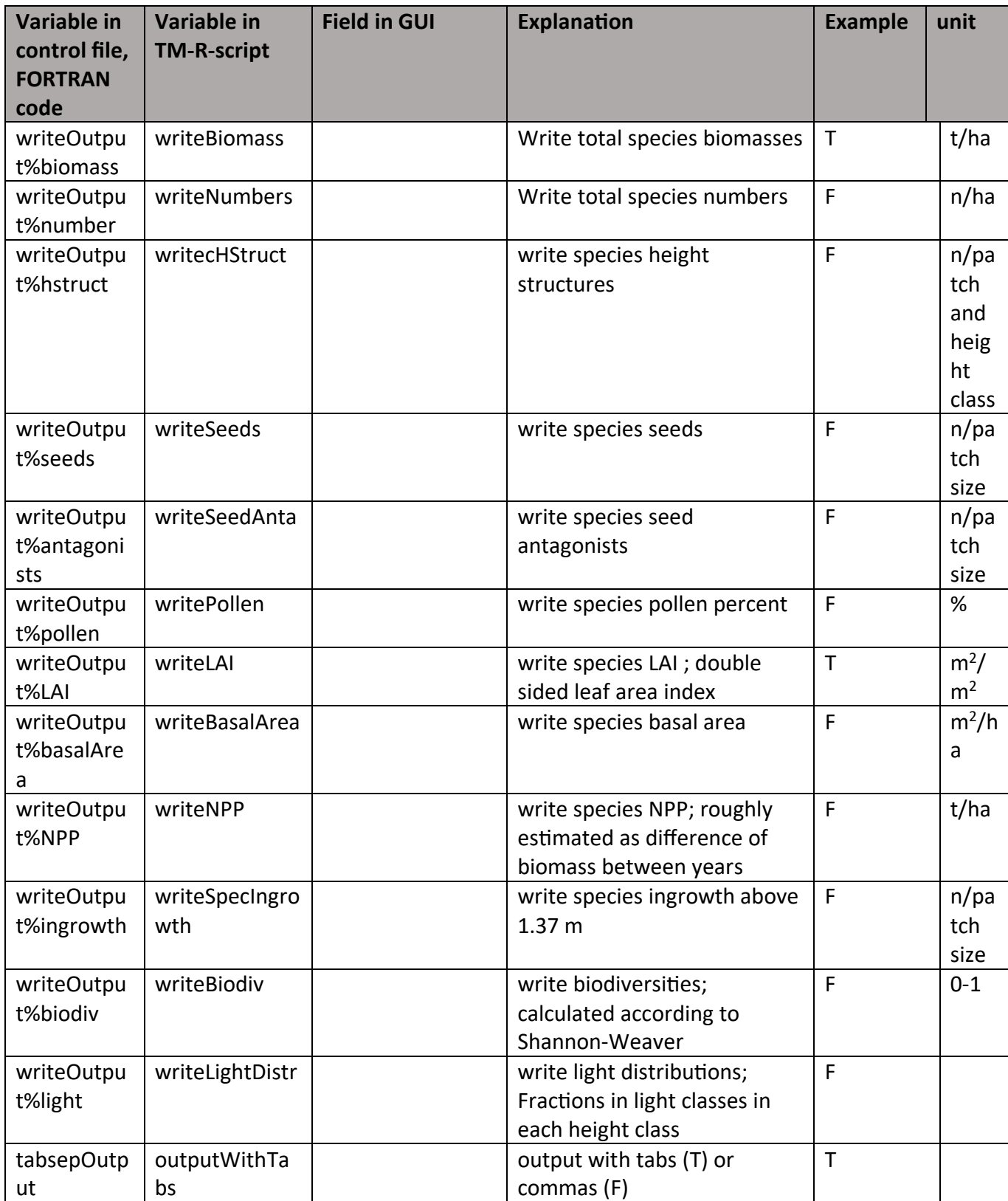

Only in GUI:

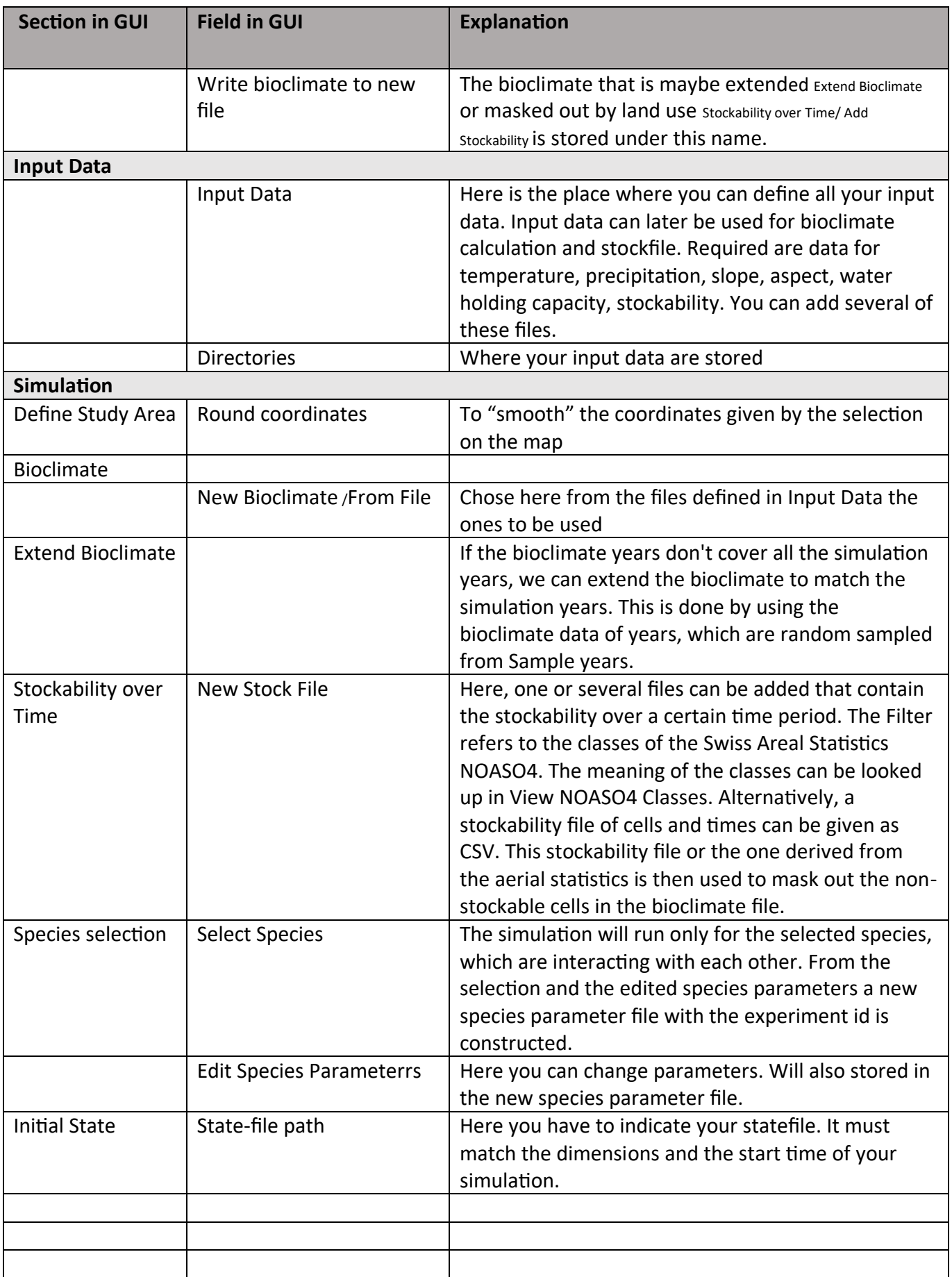

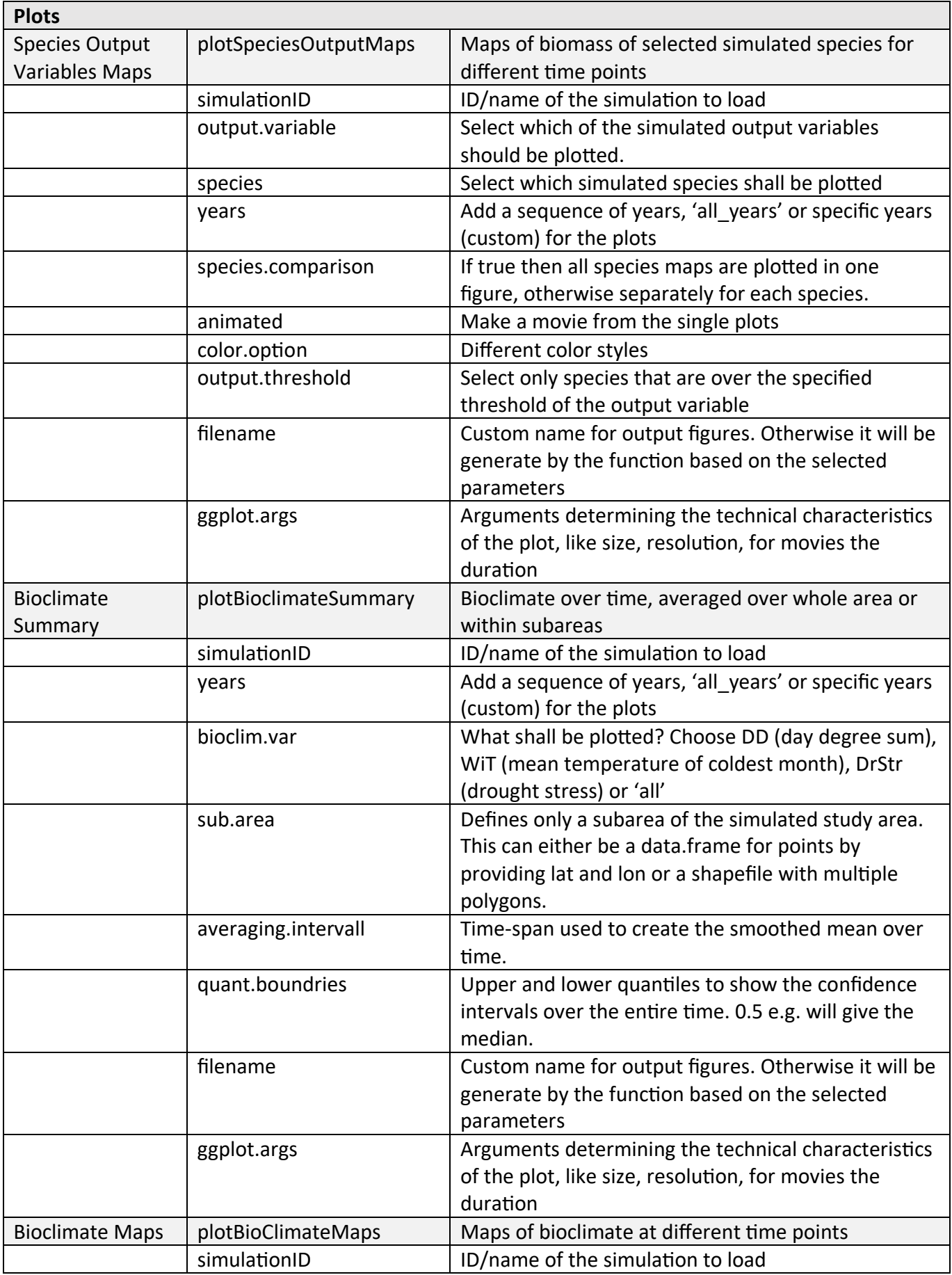

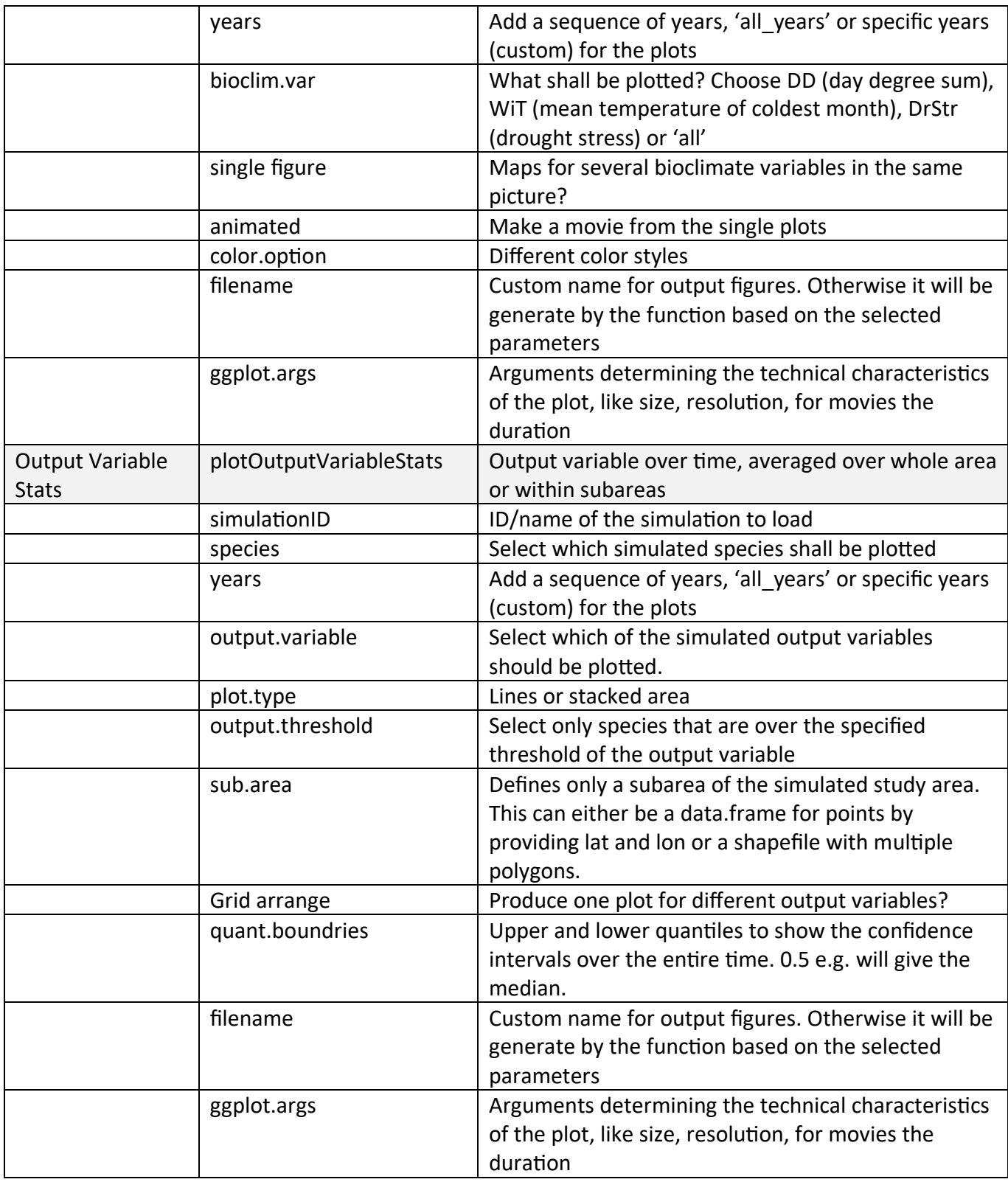

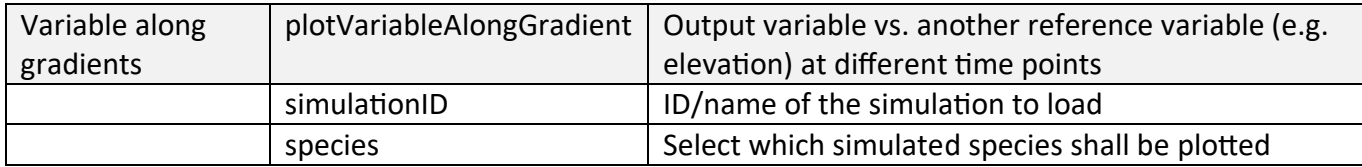

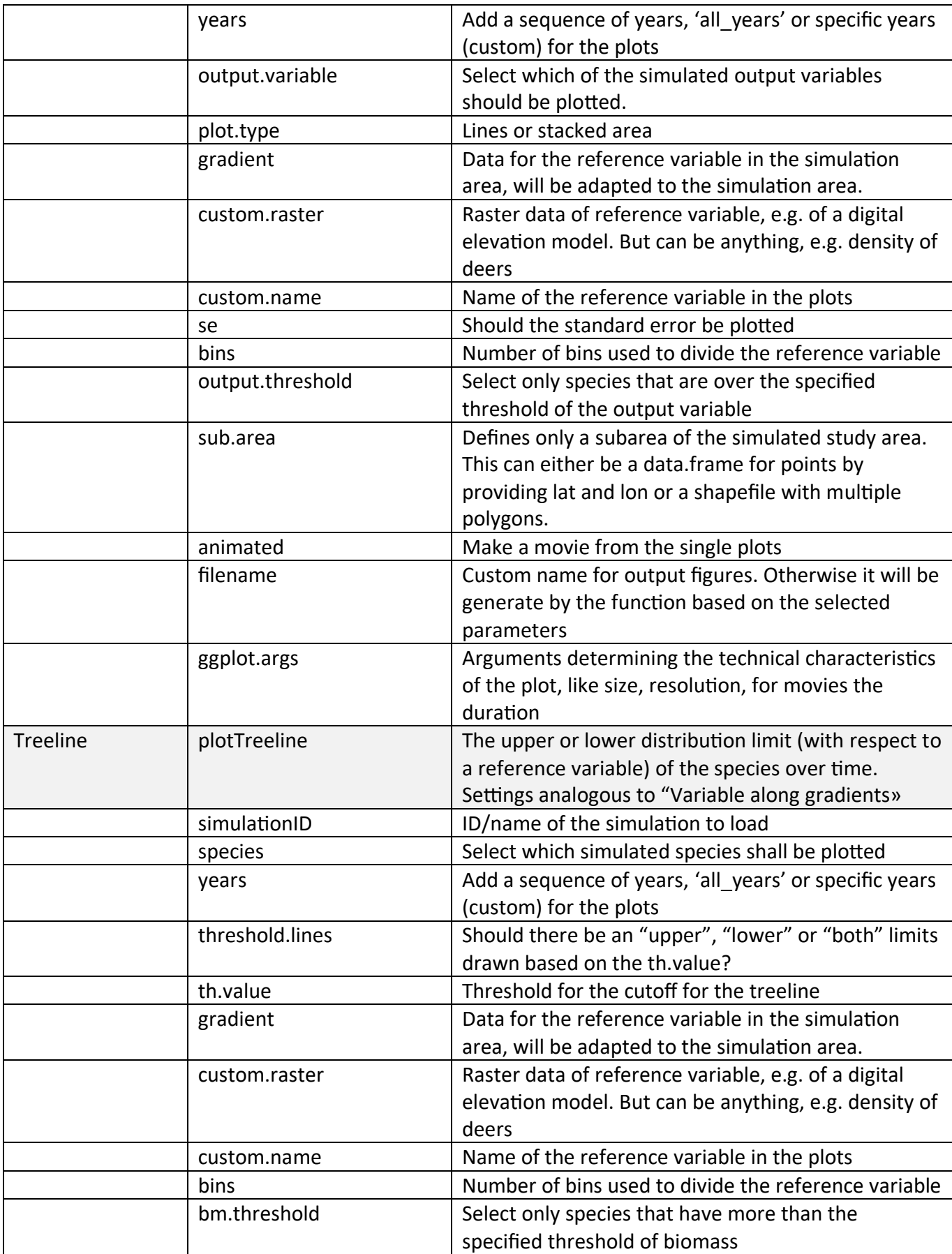

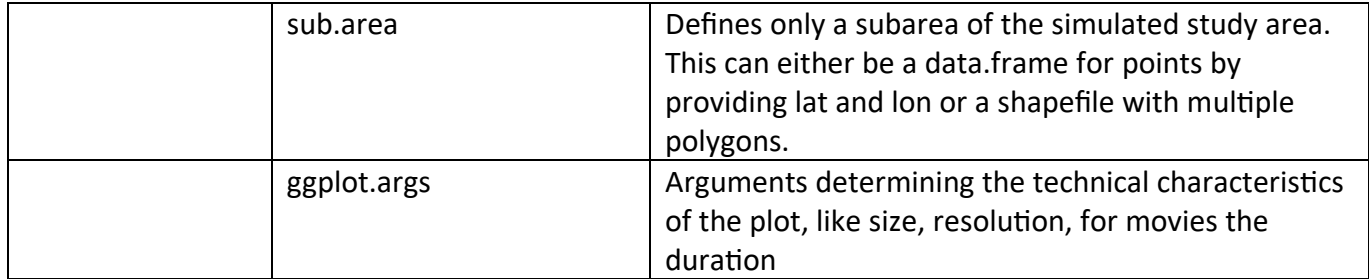